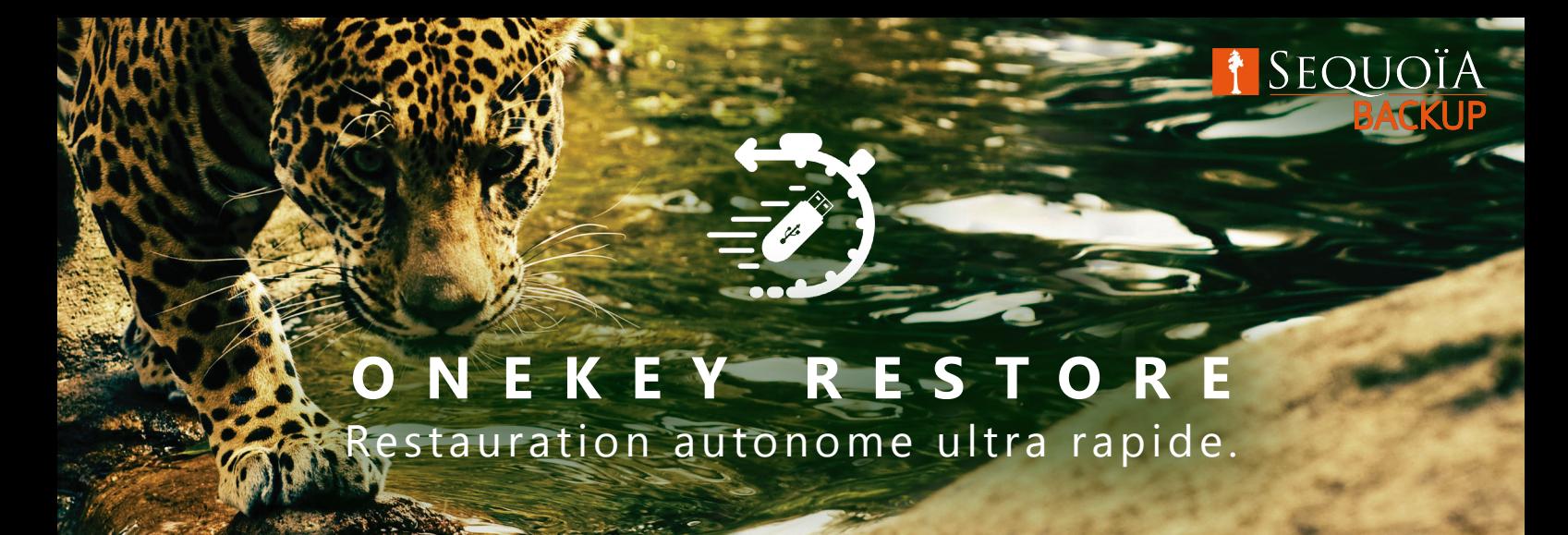

Le OneKey Restore permet de lancer la restauration complète d'un volume en toute autonomie et en moins d'1 minute.

### **LES + DU SERVICE :**

- **+ Moins d'1 minute :** C'est le temps nécessaire au lancement de la restauration.
- **+ Restaurez vous-même :** C'est simplissime ! Plus besoin de Service Après-Vente ou d'assistance technique.
- **+ Bare Metal Restore :** La Clé USB peut être utilisée sur n'importe quel poste, même vierge de tout OS.

### **COMMENT ÇA MARCHE ?**

Compatibilité : Windows 7->10 et Windows server 2008 R2 -> 2016

**1. Une Clé USB fournie avec la Box Sequoïa Backup** Avec votre box de sauvegarde, nous vous fournissons également une Clé USB qui contient un programme de démarrage.

#### **2. La sauvegarde volume**

Parallèlement à la sauvegarde classique de fichiers, YooBackup effectue aussi des sauvegardes volumes pour protéger l'intégralité d'un poste ou d'un serveur contre les cyberattaques et les pannes. C'est tout ce dont vous avez besoin pour redémarrer et être opérationnel : Système d'exploitation,

Applications, Bases de données, Fichiers.

Vos sauvegardes encryptées et compressées restent toujours disponibles depuis les appliances Sequoïa Backup.

- **+ Ultra Rapide :** La restauration depuis la box se fait en local, vous n'êtes pas dépendant du débit internet.
- **+ Encryption/Compression :** La sauvegarde volume est toujours cryptée à la source (clé AES 265 bits) et compressée.

**3. Restaurez vous-même votre PC** (Bare Metal Restore) En cas de sinistre informatique, il vous suffit d'un ordinateur ou serveur, même vierge, connecté au réseau de votre entreprise, et de la Clé USB OneKey Restore.

Insérez la clé, démarrez l'ordinateur à partir du programme embarqué et suivez les instructions qui s'affichent à l'écran :

- ๐ Saisissez vos identifiants. La clé reconnaît la box sur le réseau et détecte les images volumes préalablement sauvegardées.
- ๐ Choisissez l'image volume qui vous intéresse, sa version et l'emplacement de destination pour la récupérer.
- ๐ Lancez la restauration.

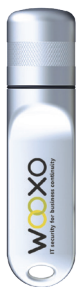

# **SUFFIT D'UNE CLÉ**

Plus de problème d'incompatibilité de matériel ou d'indisponibilité du SAV, le OneKey Restore permet une restauration complète, ultra rapide et simplissime !

> H E X A T R U S T CLOUD CONFIDENCE & CYBERSECURITY

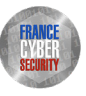

# ONECLICK RESTAR Service de reprise instantanée d'activité

### En cas de sinistre, recommencez instantanément à travailler avec le OneClick Restart.

### **LES + DU SERVICE :**

- **+ 0 perte de temps :** Plus besoin d'attendre la restauration complète d'un volume pour travailler.
- **+ 0 perte de données :** Le travail effectué depuis l'interface de YooBackup est également sauvegardé.
- **COMMENT ÇA MARCHE ?**

Compatibilité : Windows 7->10 et Windows server 2008 R2 -> 2016 VMware vSphere : Version 4.1 à 6.7 - Support de CBT - Support de vCenter Hyper-V : Windows Server 2008 R2 / Windows Server 2012 / Windows Server 2012 R2 - Pas de support des clusters

#### **1. Consolider l'image volume.**

Lorsque l'option OneClick Restart est activée dans le logiciel YooBackup, l'image volume est automatiquement consolidée à chaque nouvelle sauvegarde. Toutes les données restent à jour, prêtes à l'emploi et stockées dans une machine virtuelle sur les Boxes Allroad ou serveurs rack Sequoïa Backup.

#### **2. Démarrer sur la Box**

Les nouvelles boxes PREMIUM donnent la possibilité de démarrer via l'interface YooBackup une machine virtuelle basée sur la dernière image volume consolidée. Cette VM démarre directement depuis l'appliance Sequoïa Backup, il n'est donc pas nécessaire d'avoir un serveur de virtualisation.

#### **3. Recommencer à travailler**

de sinistre est réduite à 1 clic !

L'intégralité de la machine sauvegardée (système d'exploitation, logiciels et bases de données) est alors disponible sur le réseau depuis l'appliance Sequoïa Backup. En cas de sinistre, il suffit de démarrer le OneClick Restart pour relancer la machine impactée et reprendre son activité instantanément.

**+ 0 perte financière :** L'interruption d'activité en cas

**SEQU** 

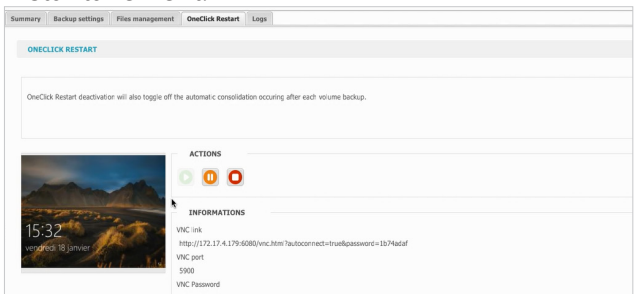

# **IL SUFFIT D'UN CLIC !**

Inclus nativement pour 1 pc sensible dans le Pack Cybersécurité et en version illimitée pour pc et serveurs dans nos packs premium.

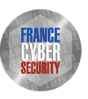